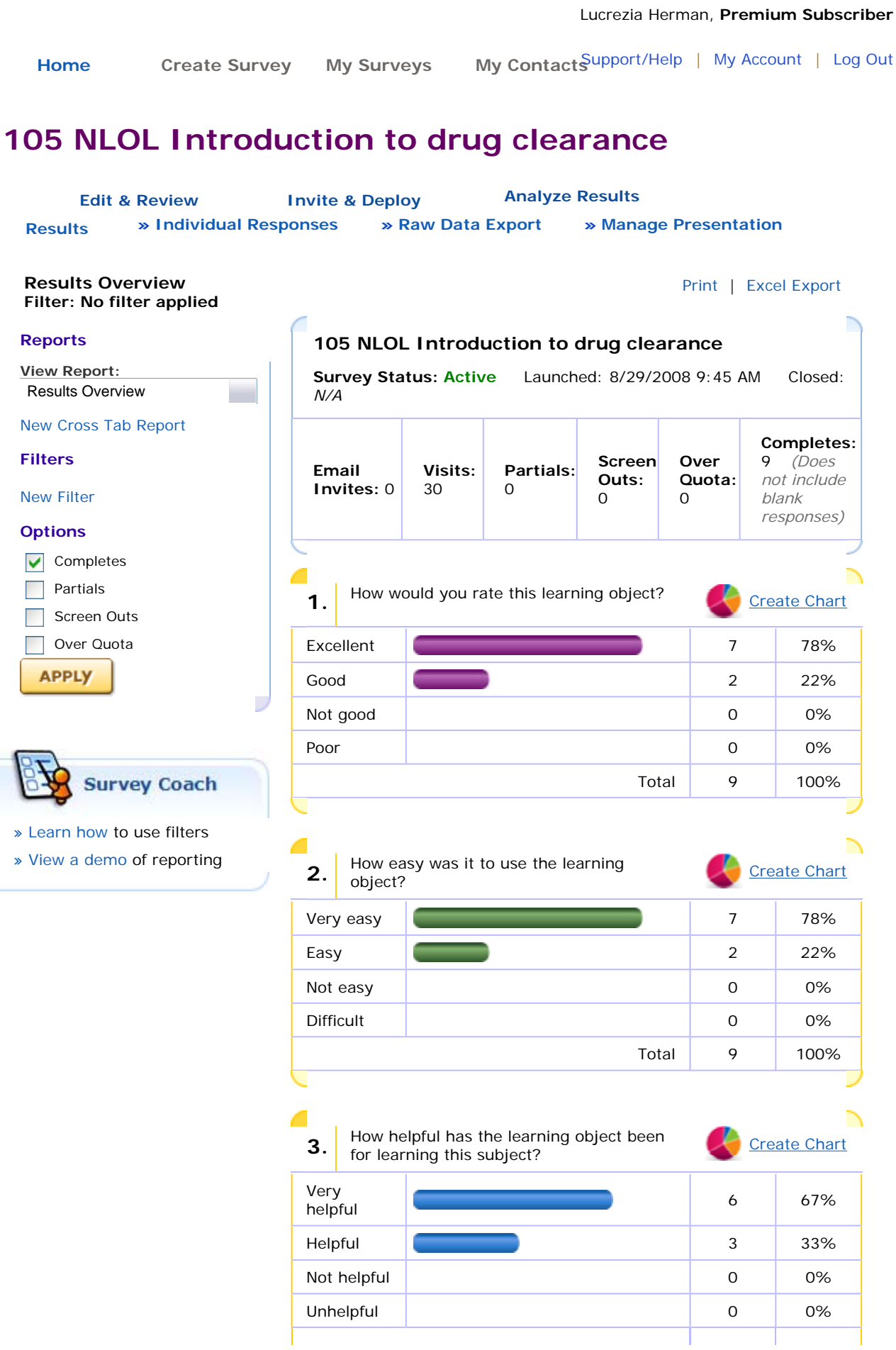

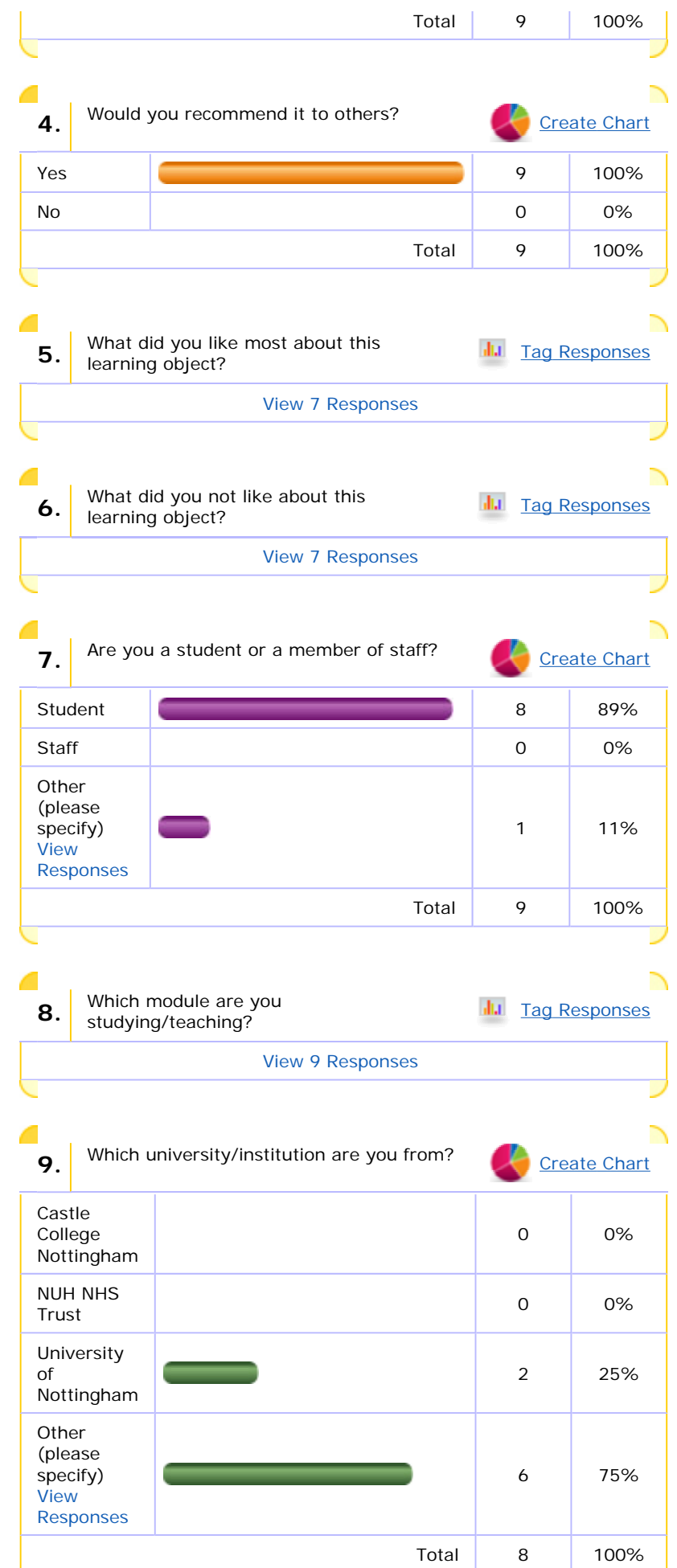

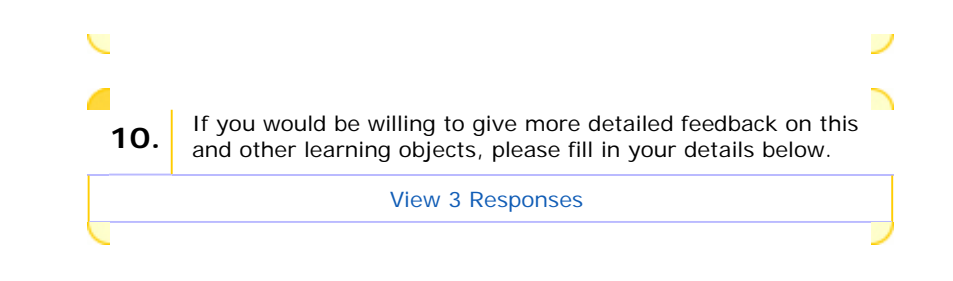

**Products & Services** | **About Us** | **Support/Help** | **Zoomerang Forums** © 2009 Copyright MarketTools Inc. All Rights Reserved. | **Privacy Policy** | **Terms Of Use**

<span id="page-3-0"></span>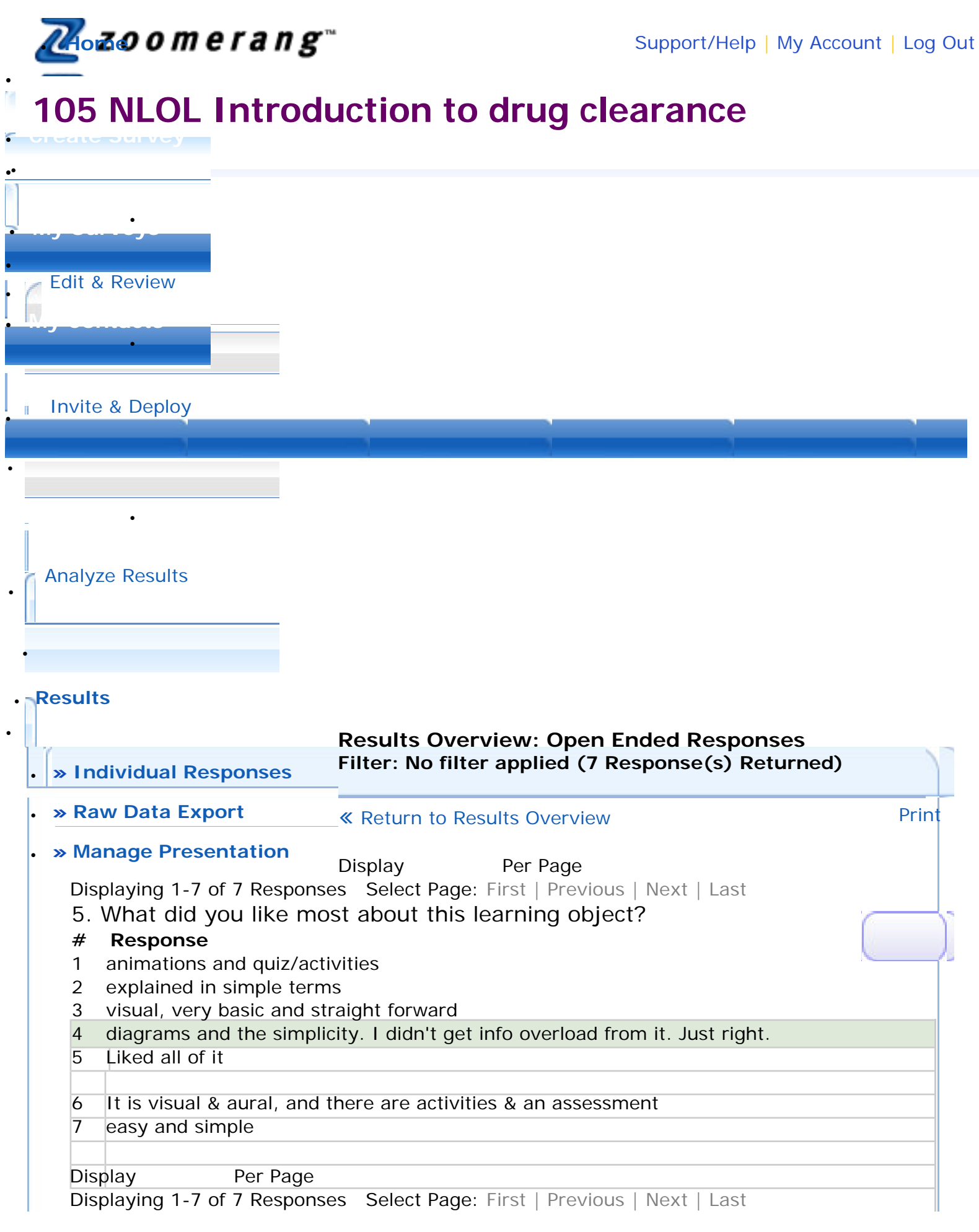

## **[Products & Services](http://www.zoomerang.com/prodserv/ps.htm)** | **[About Us](http://www.zoomerang.com/company/about.htm)** | **[Support/Help](#page-3-0)** | **[Zoomerang Forums](http://forums.zoomerang.com/)**

© 2009 Copyright MarketTools Inc. All Rights Reserved. | **[Privacy Policy](http://www.zoomerang.com/privacy.htm)** | **[Terms Of Use](http://www.zoomerang.com/terms.htm)**

<span id="page-5-0"></span>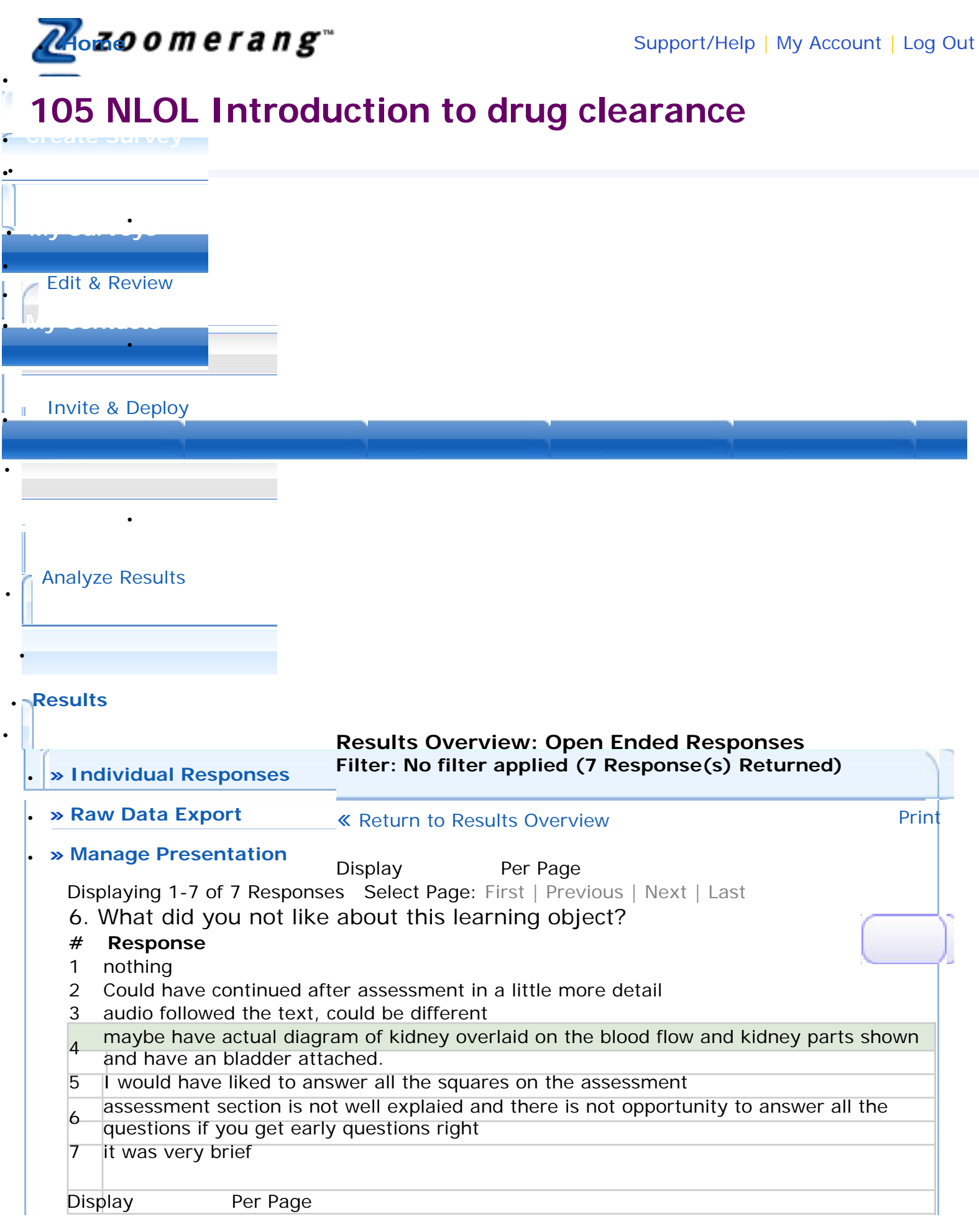

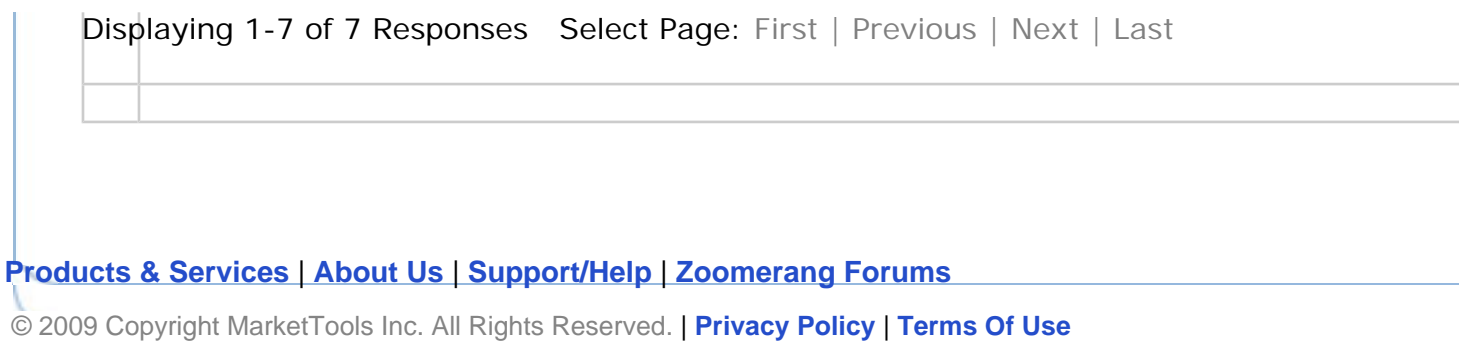

<span id="page-7-0"></span>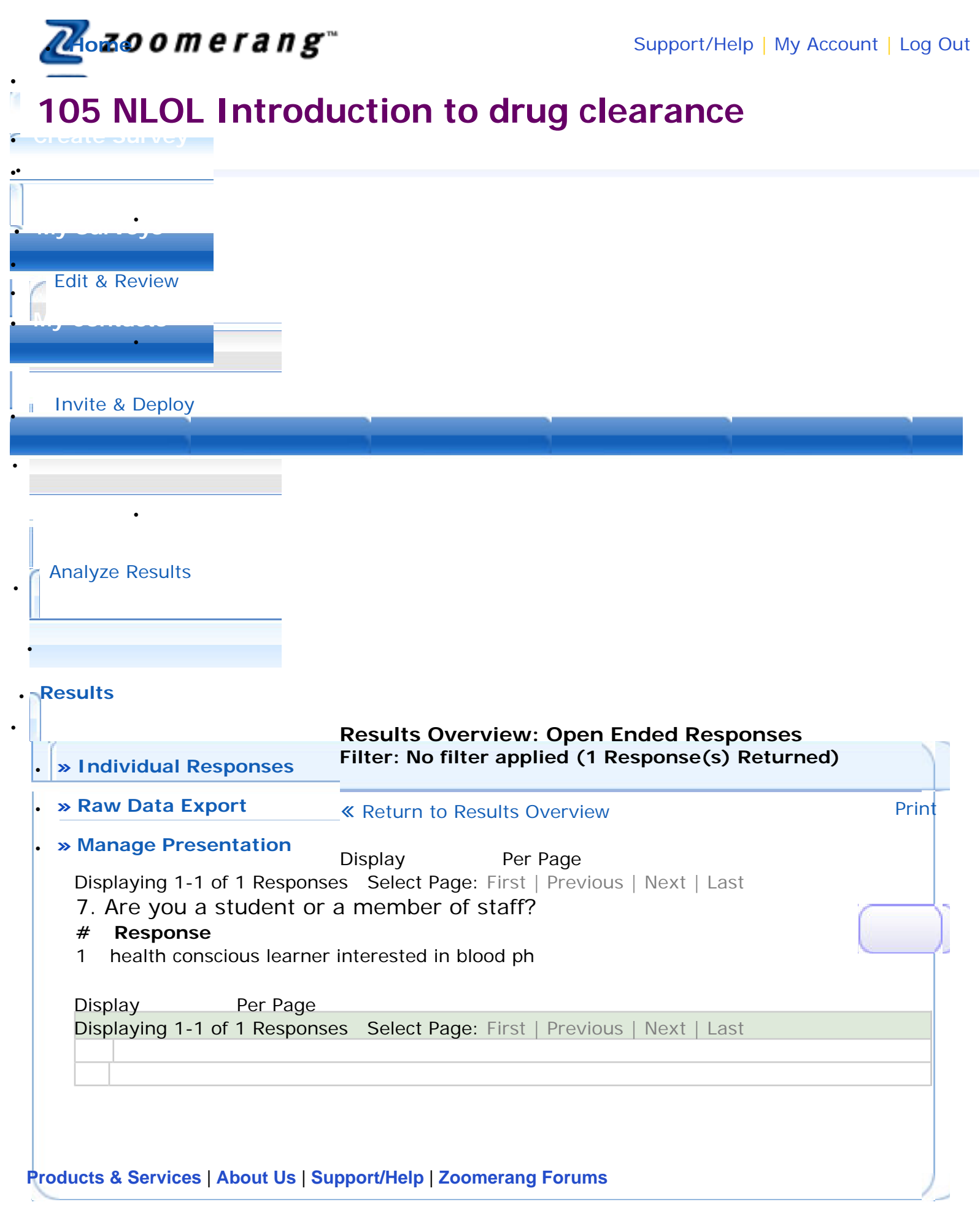

## Open Ended Responses Page

© 2009 Copyright MarketTools Inc. All Rights Reserved. | **[Privacy Policy](http://www.zoomerang.com/privacy.htm)** | **[Terms Of Use](http://www.zoomerang.com/terms.htm)**

<span id="page-9-0"></span>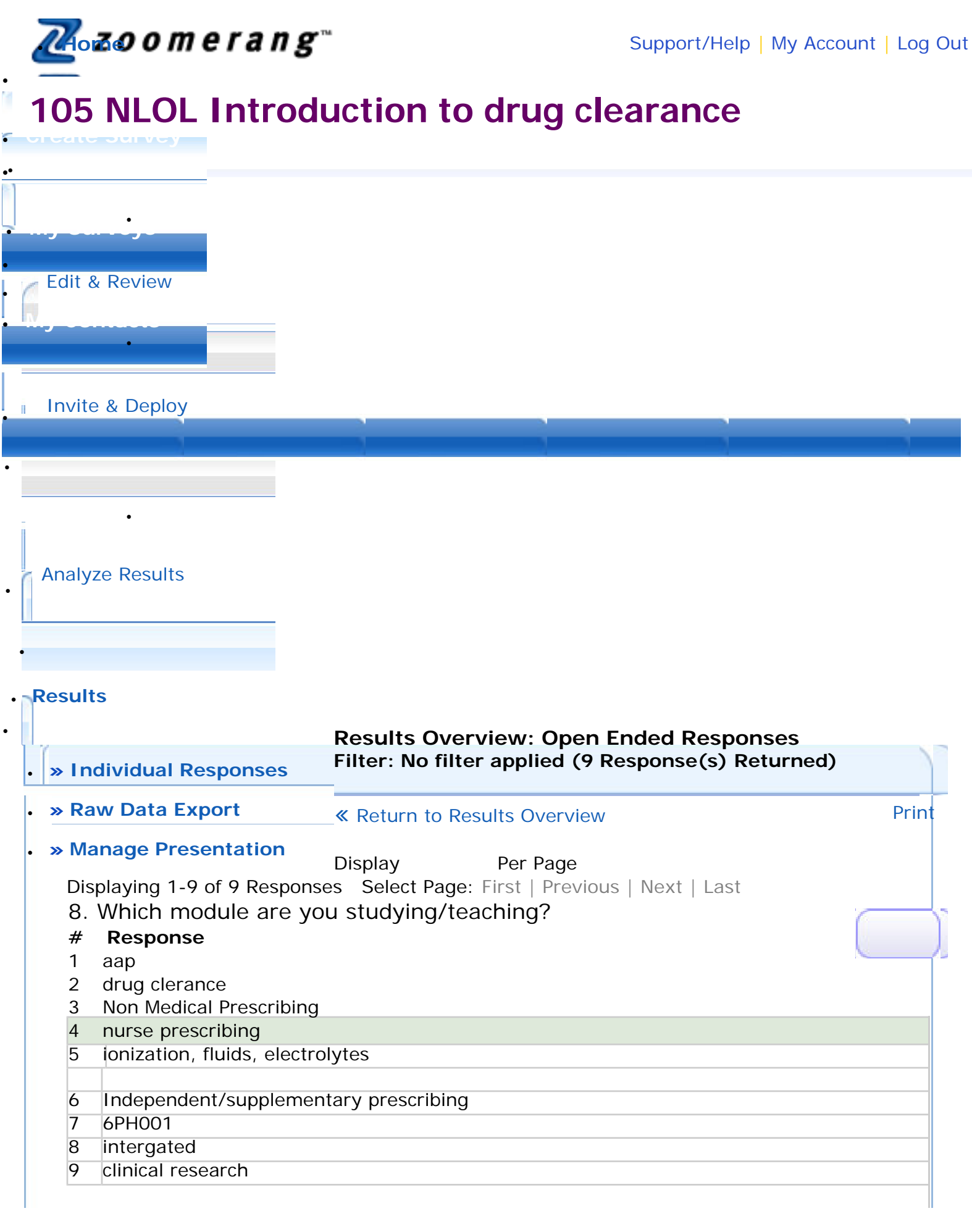

http://app.zoomerang.com/Report/TextAnswerSpecificPage.aspx?qn=comment\_11 (1 of 2) [10/02/2009 12:48:17]

Open Ended Responses Page

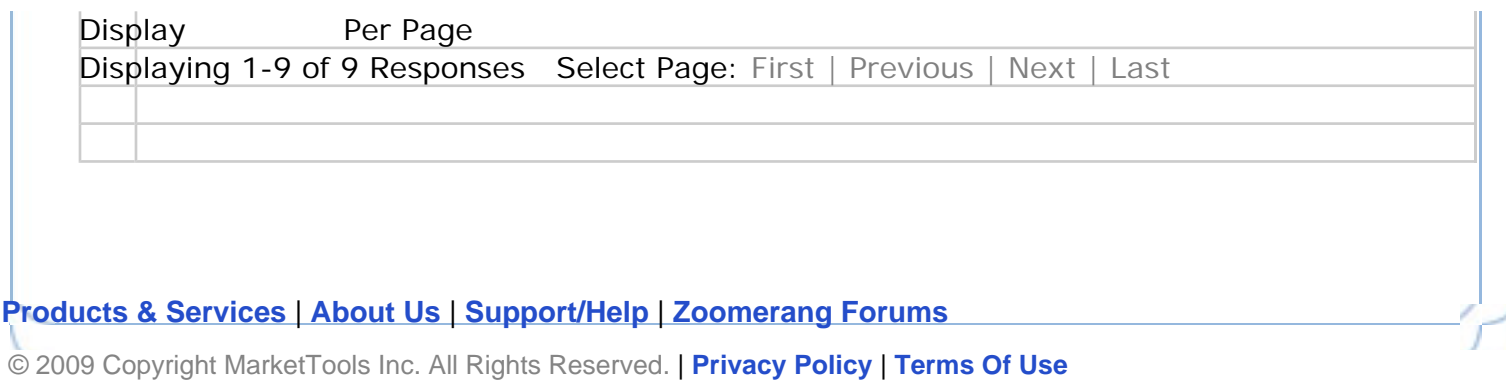